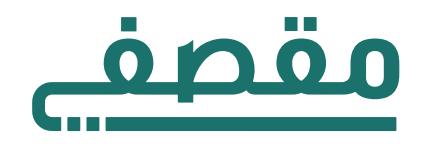

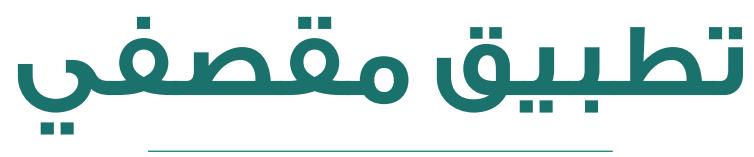

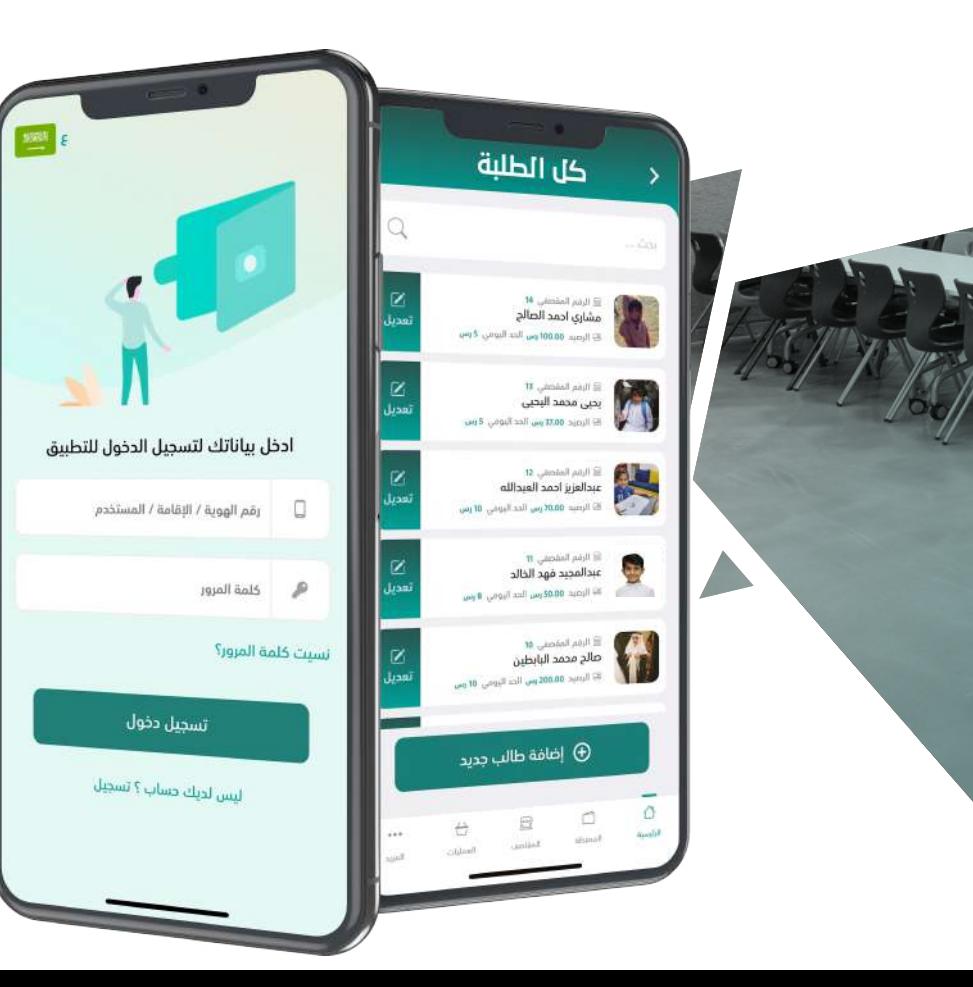

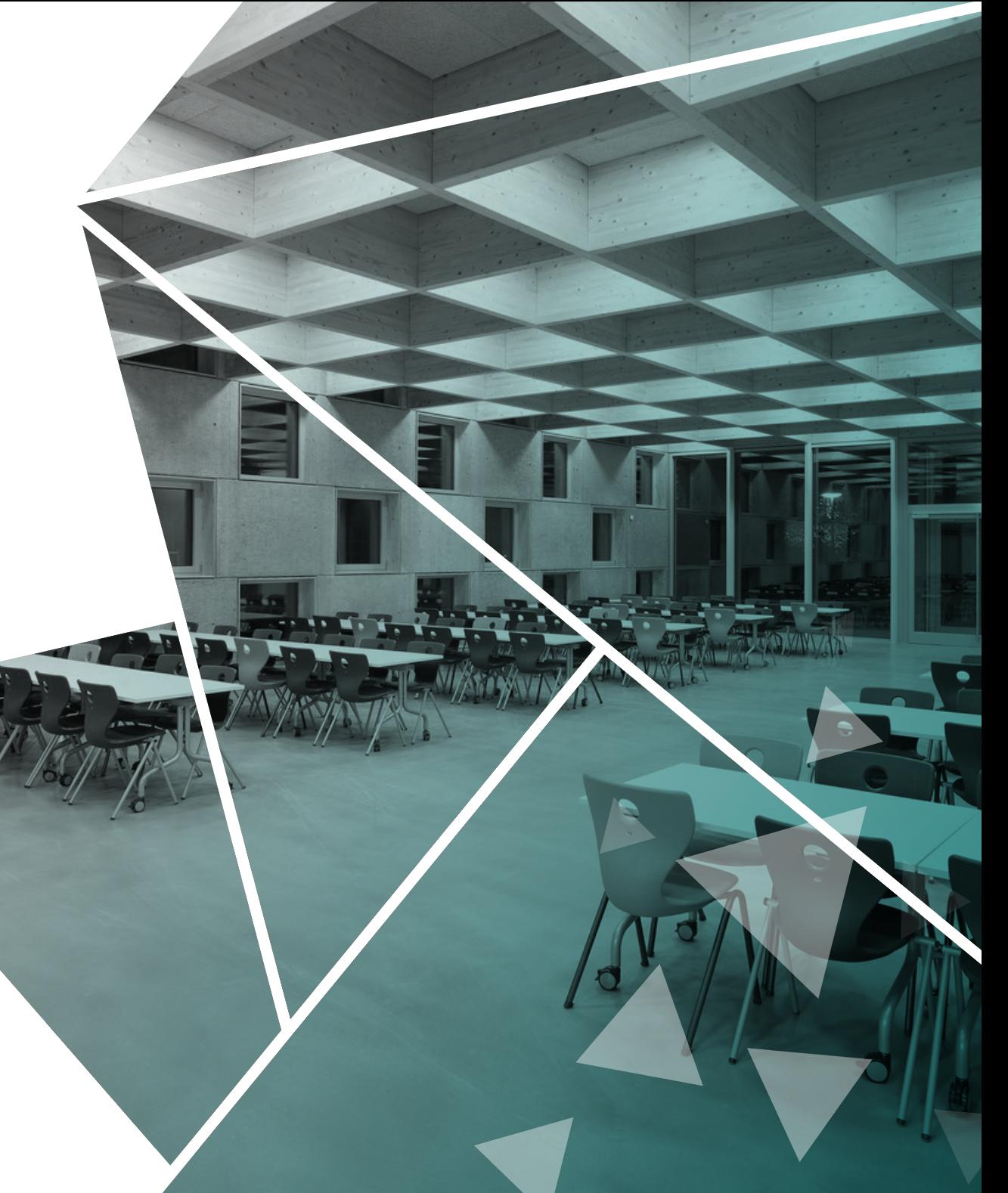

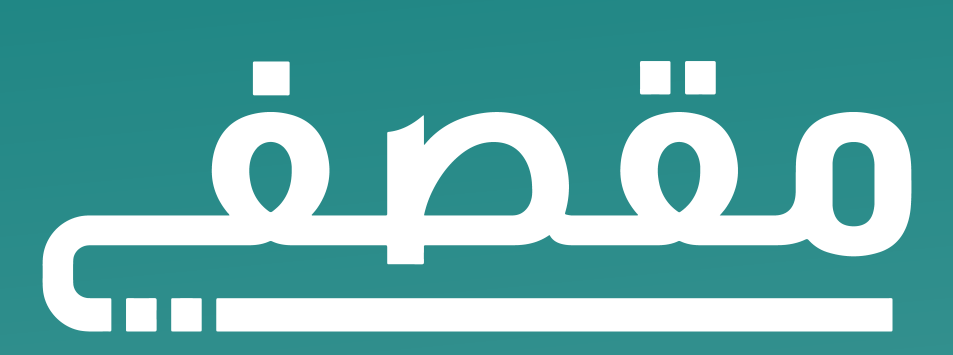

أحد برامج شركة التسوية التجارية - مساهمة مقفلة -

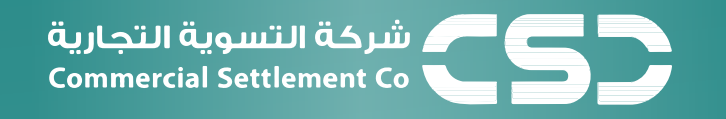

# **من نحن**

شركة التسوية التجارية (مساهمة مقفلة) شركة سعودية تعمل في مجال تطوير أنظمة الدفع الكتروني وذلك من خلال فريق عملها وشركائها داخل وخارج السعودية، حيث تبنت الشركة تنفيذ مشروع تطبيق (مقصفي) من خلال ( . المتاجر الالكترونية (آبل ستور وجوجل بلاي وآب جالري

# **الفكرة**

**01**

تنظيم عملية البيع في المقاصف بشكل إلكتروني كامل، وذلك من خلال تمكين المقاصف من استلام المبالغ عبر المحافظ الكترونية للطلبة , فهي تتيح لولي أمر الطالب تحميل التطبيق وإضافة ابناءه ومن ثم إيداع مبلغ مالي للطالب وتقسيمه بشكل يومي كمصروف، كما يستطيع ∫ ولى الأمر متابعة جميعَ مشتريات الطالب بشكل يومي .

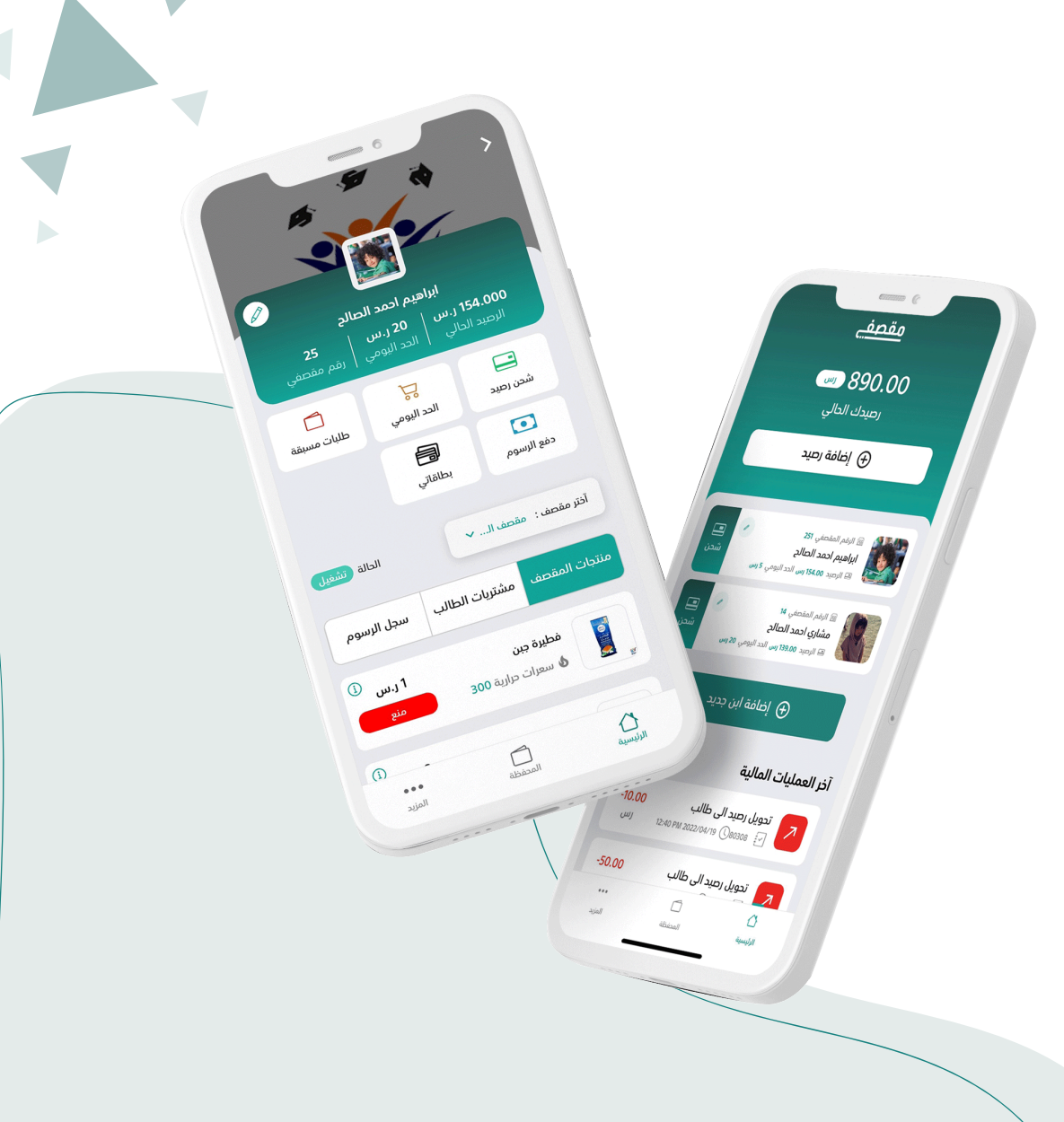

### **رسـالــتنا**

تمكين المجتمع المدرسي من إدارة التغذية المدرسية مالي́ وصحي́ من خلال منظومة إلكترونية شاملة .

## **رؤيتنـــا**

**02**

تنظيم عملية البيع في المقاصف بشكل الكتروني كامل .

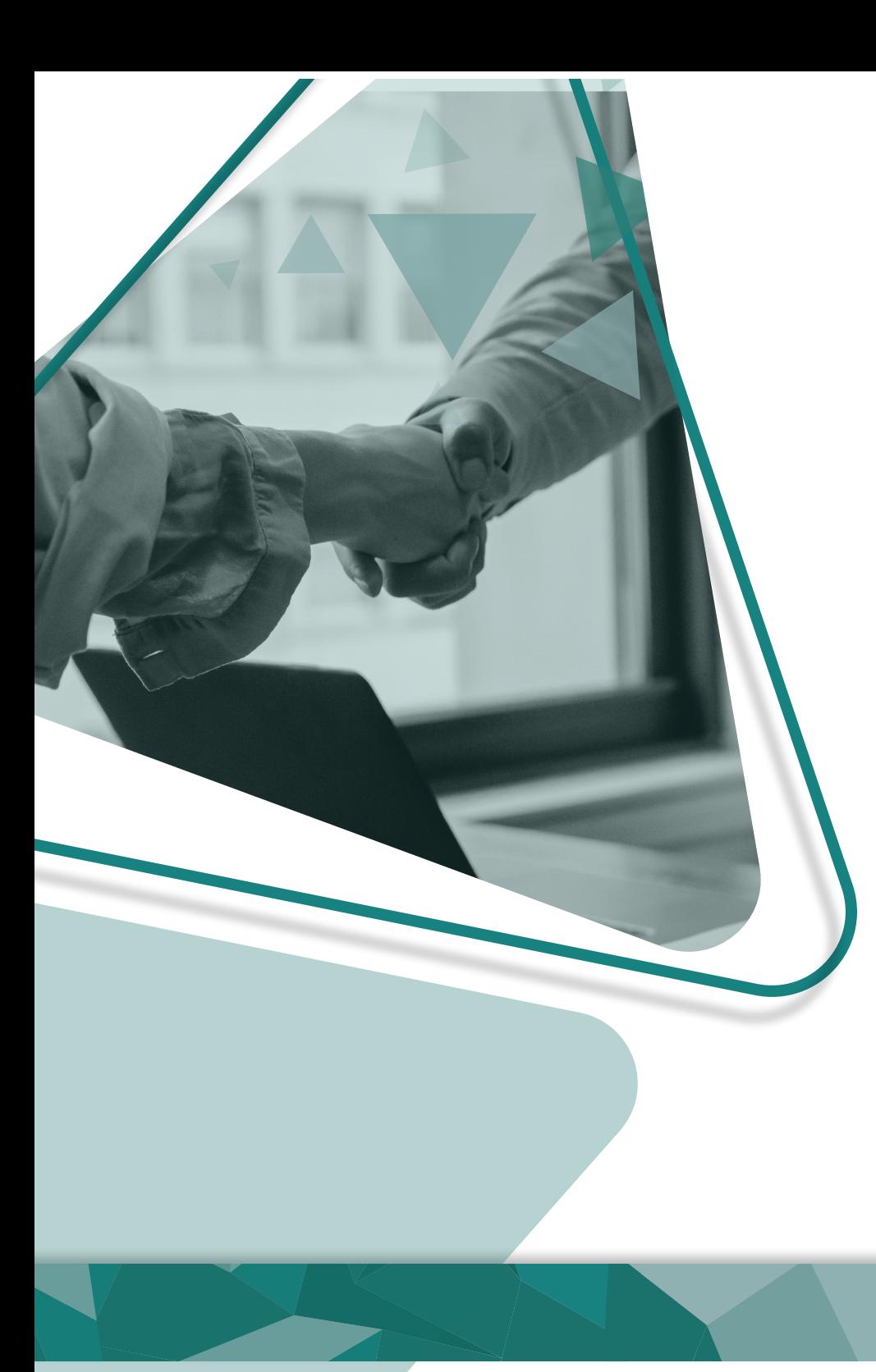

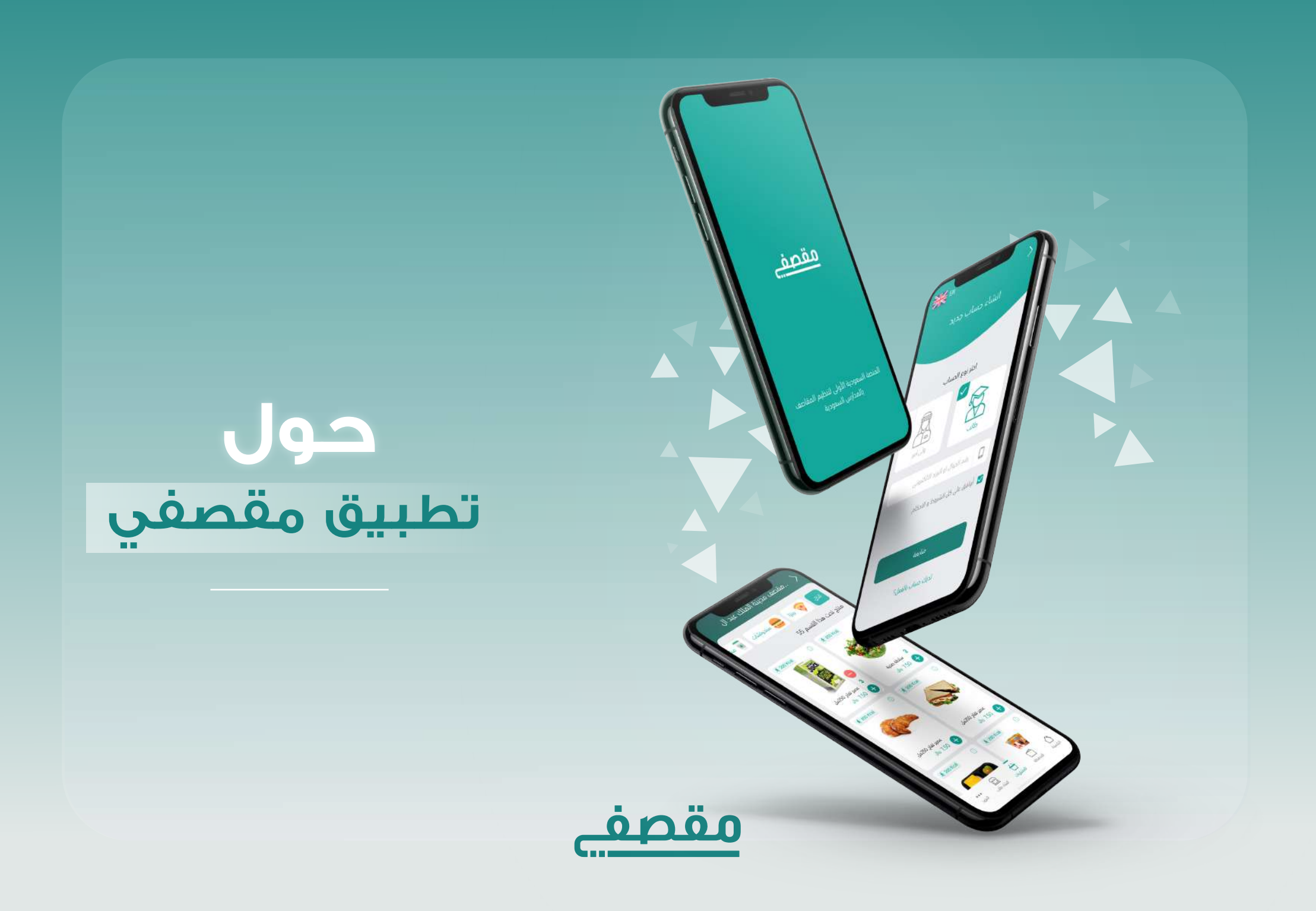

### **حساب ولي الامر**

يُمكّن ولي الأمر من إضافة رصيد في محفظته وإضافة ابناءه وتخصيص مصروف وحد يومي لكل ابن والاطلاع على منتجات المقصف وعمليات الشراء ومنع المنتجات الغير مرغوب بها، كما يستطيع ولي أمر الطالب شراء وجبة ابنه من المنزل وذلك عن طريق خاصيه الطلب المسبق

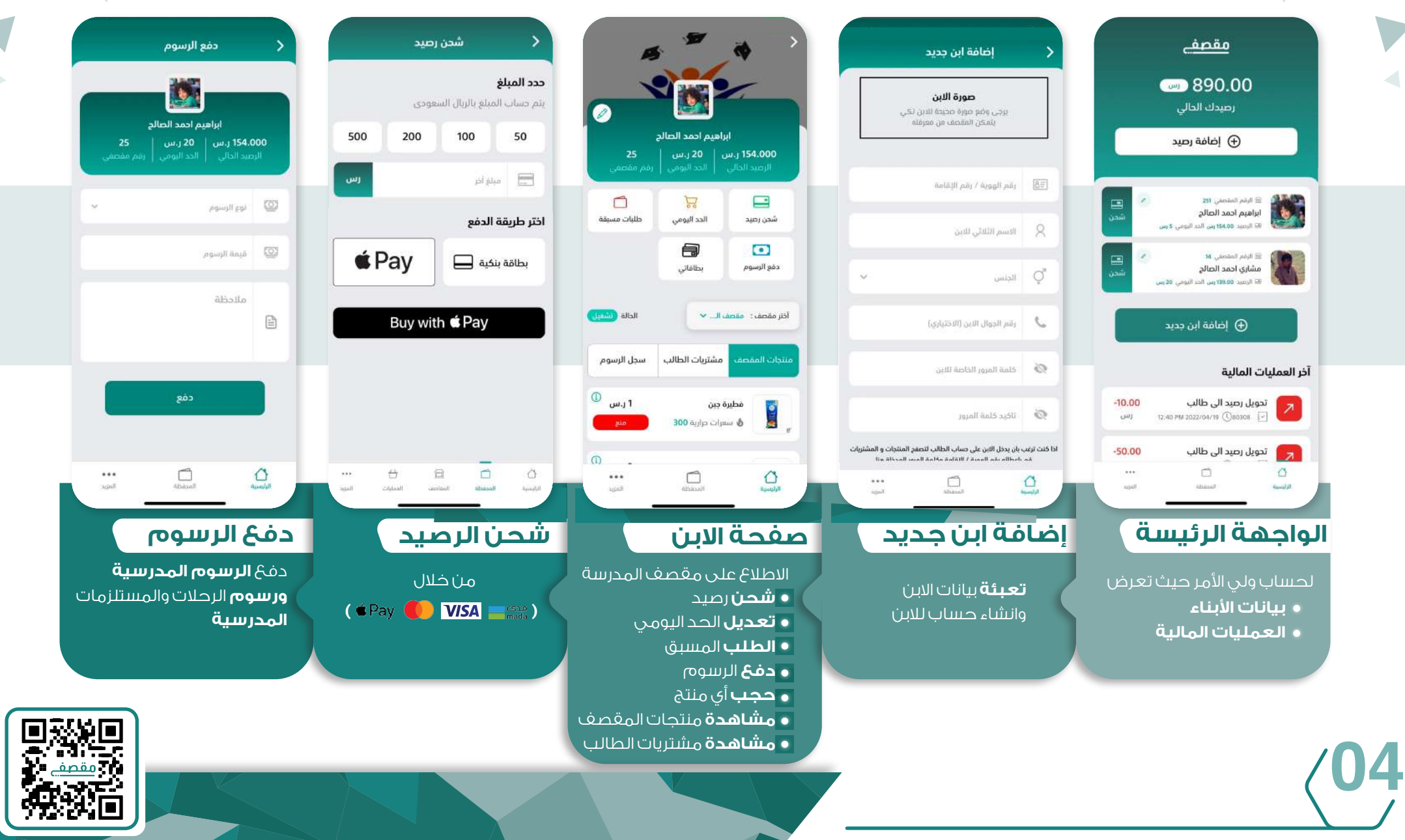

#### **حساب الطالب**

ّ يمكن الطالب من الاطلاع على حسابه والمبلغ المخصص من ولي امره ويتيح له الاطلاع على منتجات المقصف، حيث يتم انشاء حساب الطالب من خلال التسجيل الذاتي أو من حساب ولي أمره ،كما يستطيع الطالب شراء وجبته من المنزل وذلك عن طريق خاصيه الطلب المسبق

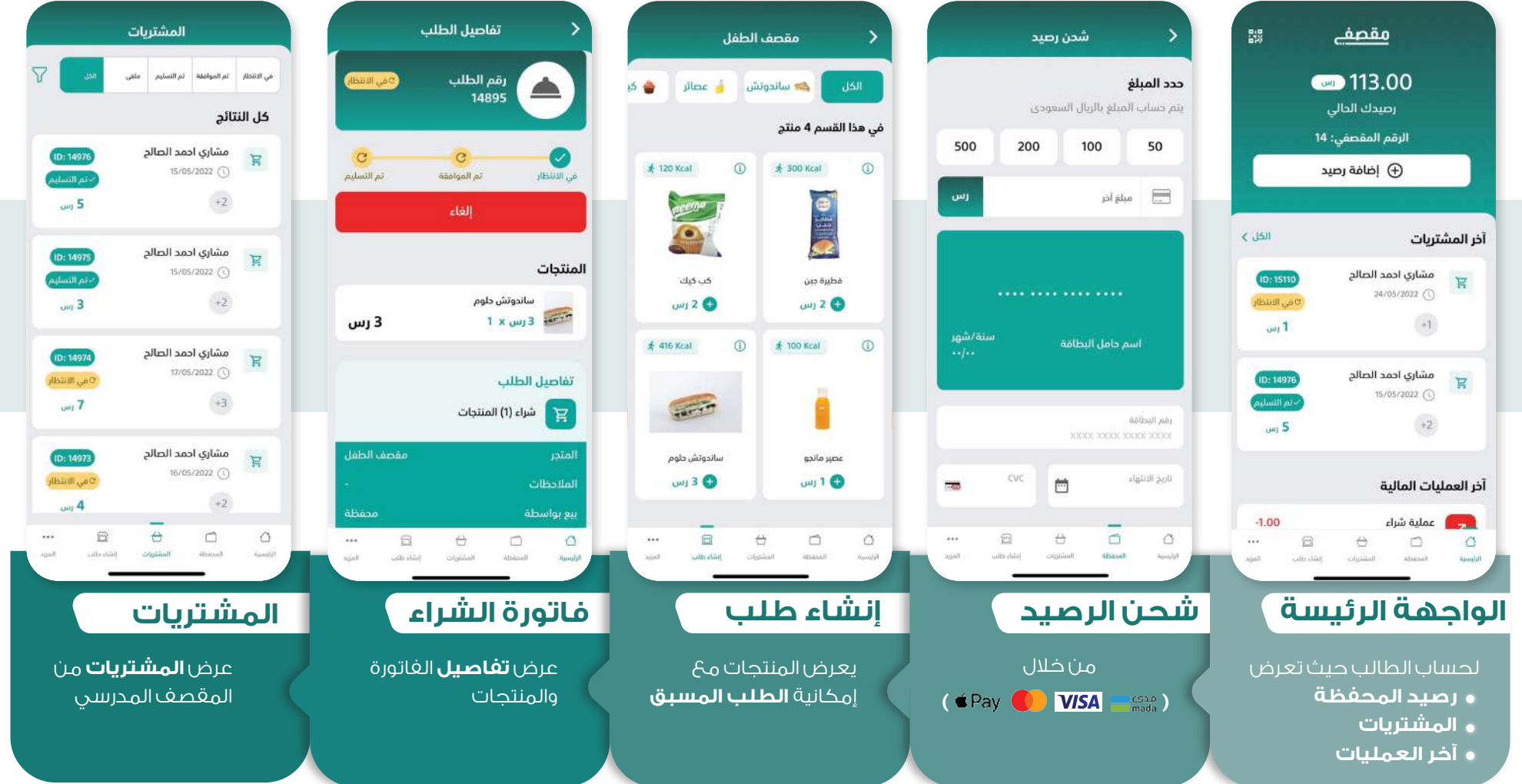

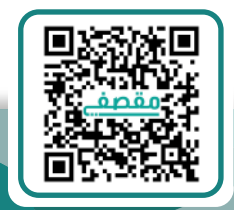

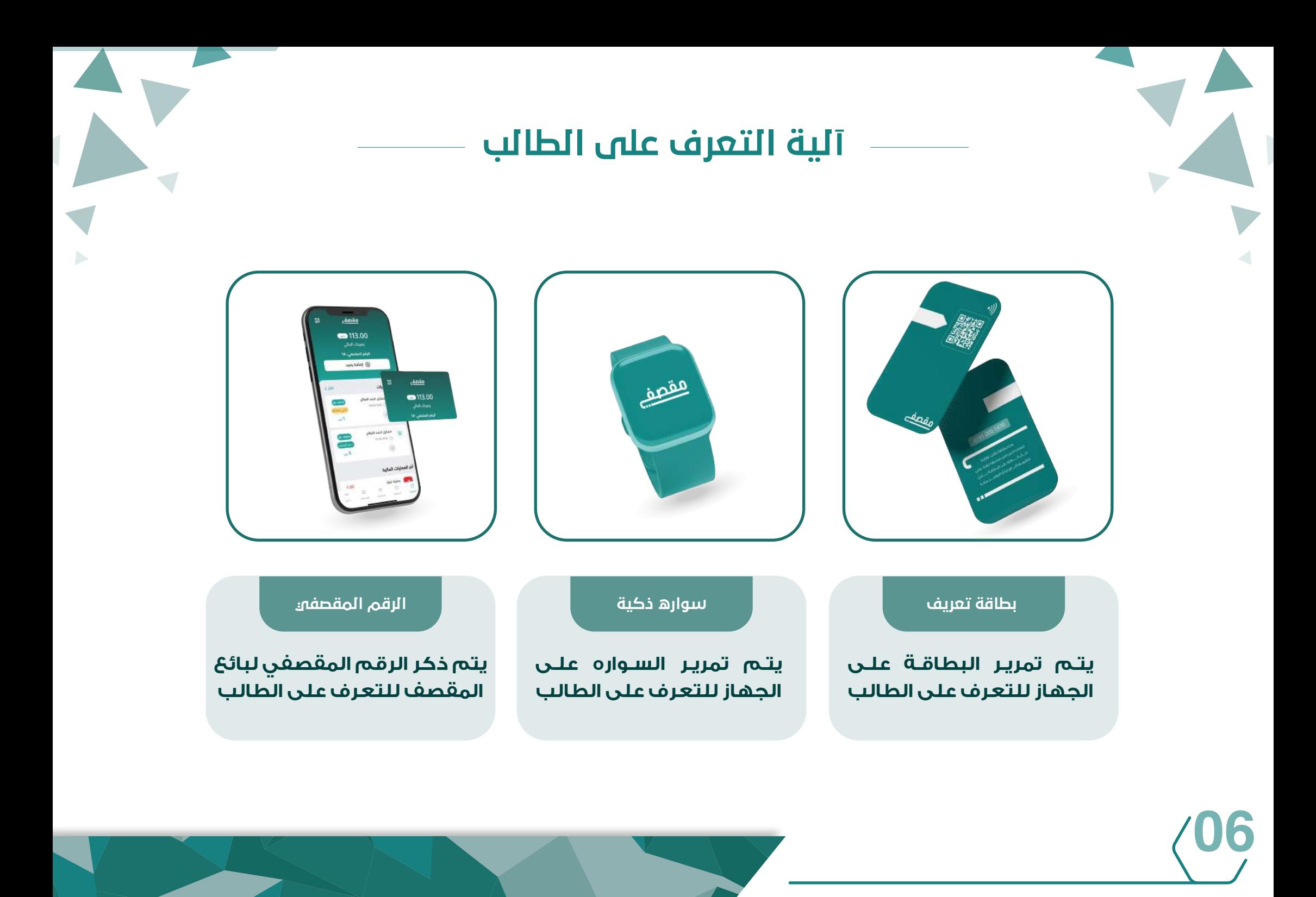

#### **حساب المدرسة**

ُي ّمكن إدارة المدرسة من إضافة المقاصف وإنشاء حسابات للبائعين والطلب من المورد، ومشاهدة الطلبة المسجلين وإضافة الطلبة الذين لم يتمكنوا من التسجيل ومساعدتهم في تحويل المصروف اليومي بعد شحن المحفظة

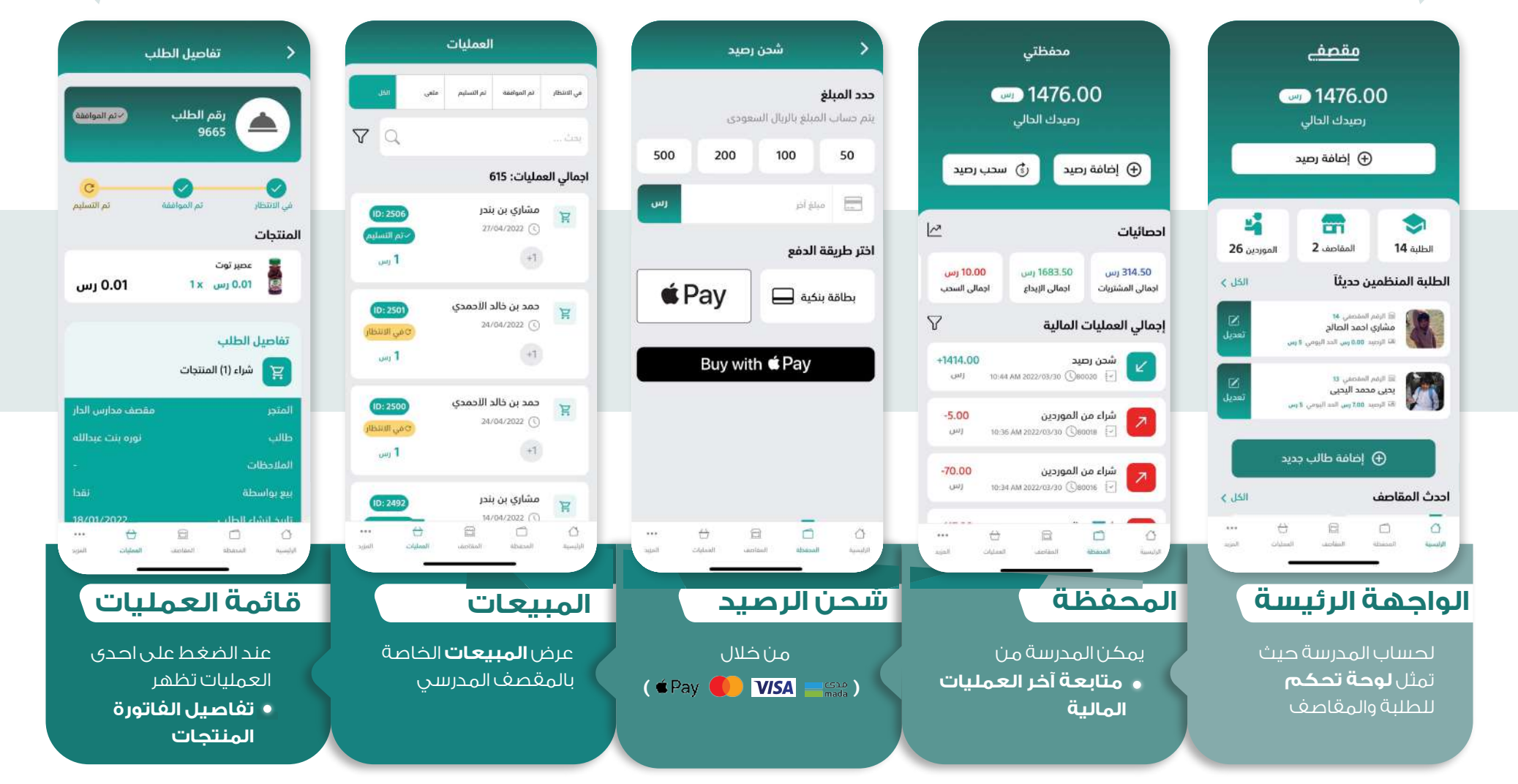

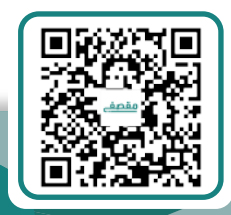

#### **حساب المقƠƠصف**

ُي ّمكن صاحب المقصف من إضافة منتجاته وبيعها واستلام الطلبات المسبقة حيث يتم استلام المبالغ المالية من محافظ الطلبة بشكل إلكتروني́ كامل، حيث يتم إنشاء حساب المقصف من قبل حساب المدرسة، باضافة إلى تمكينه من الطلب من الموردين لتوريد مقصفه بشكل يومي

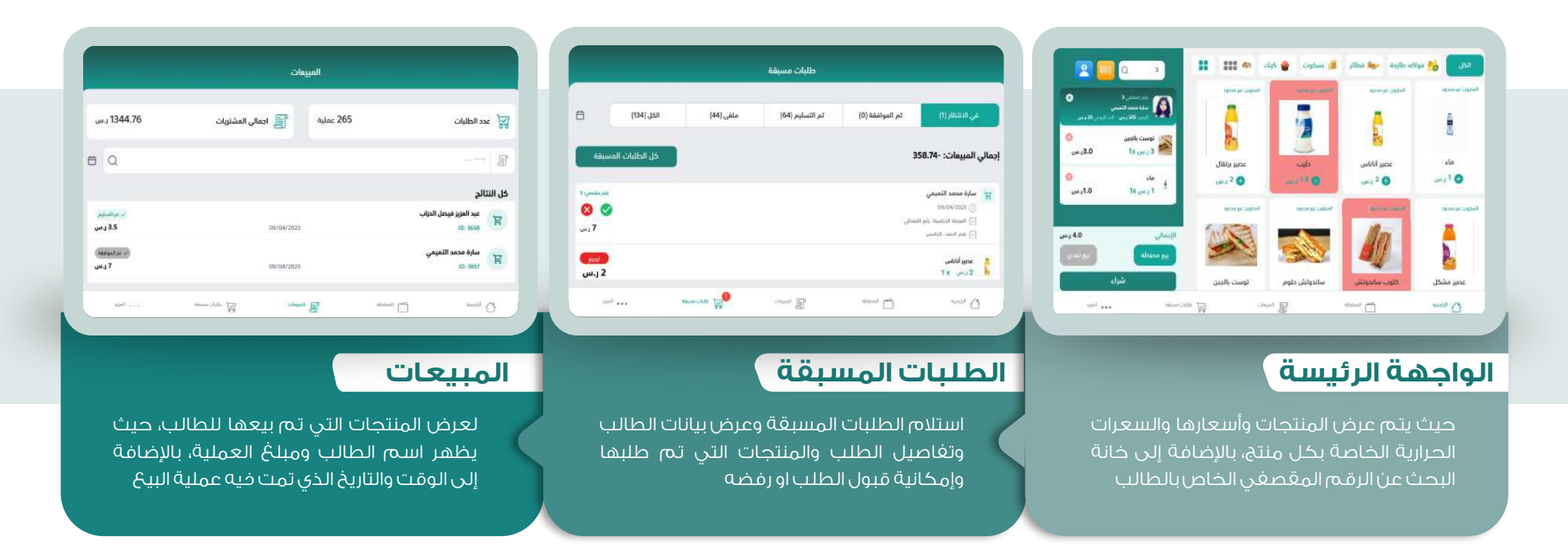

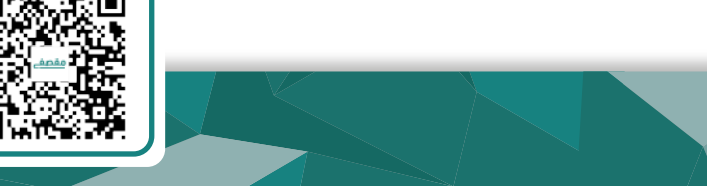

#### **حساب الموردين**

ُي ّمكن الموردين من عرض منتجاتهم واستقبال الطلبات من المقاصف/المطاعم المدرسية وبيعها واستلام المبالغ المالية الكتروني́ من محافظ المقاصف، حيث يتم إنشاء حساب المورد من قبل إدارة تطبيق مقصفي

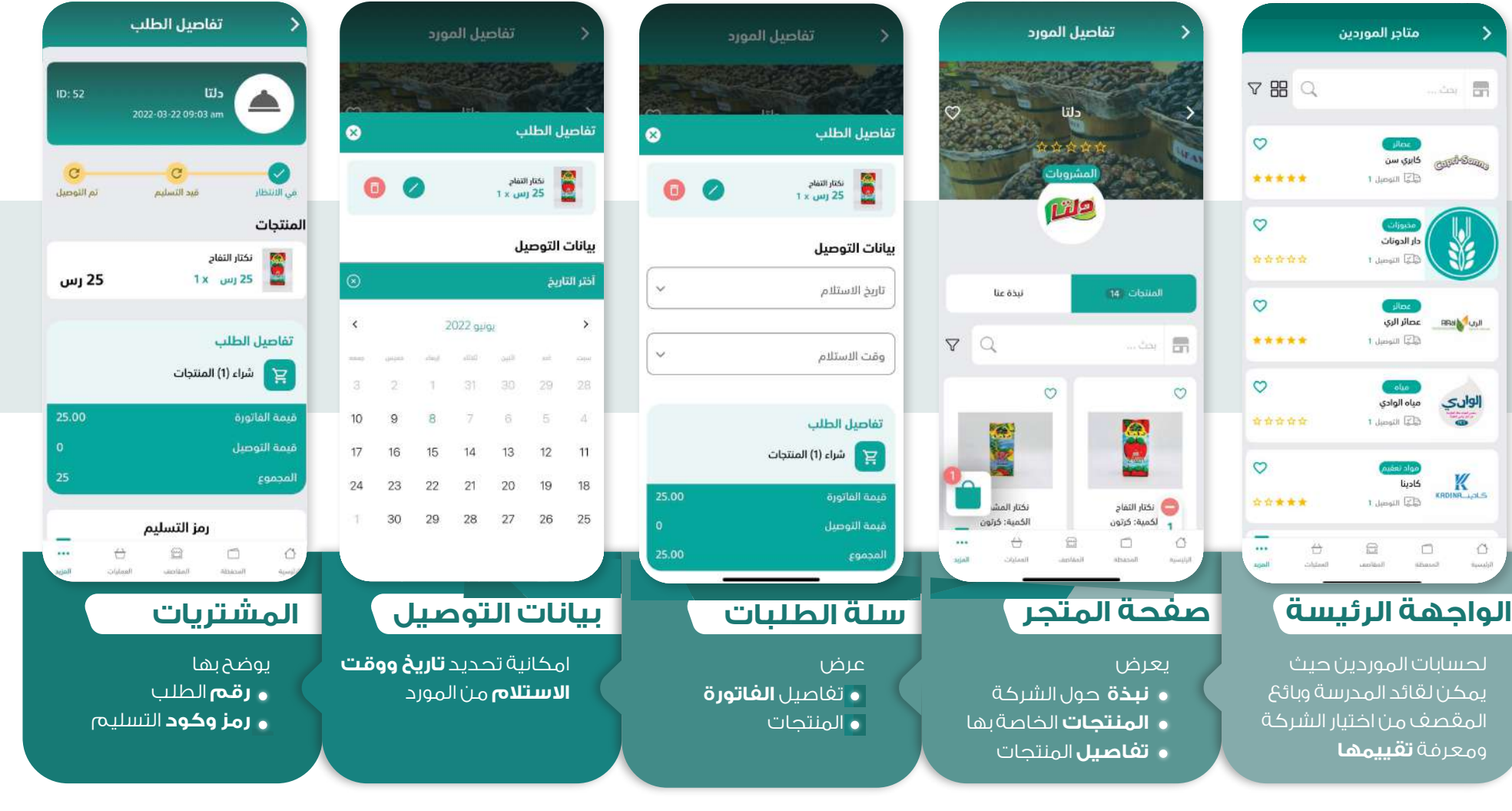

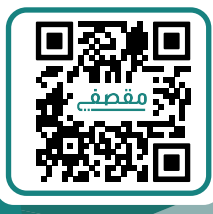

#### **حساب السائق**

يمكن السائق من استلام الطلبات من متاجر الموردين وتوصيلها إلى المدرسة في الوقت المحدد

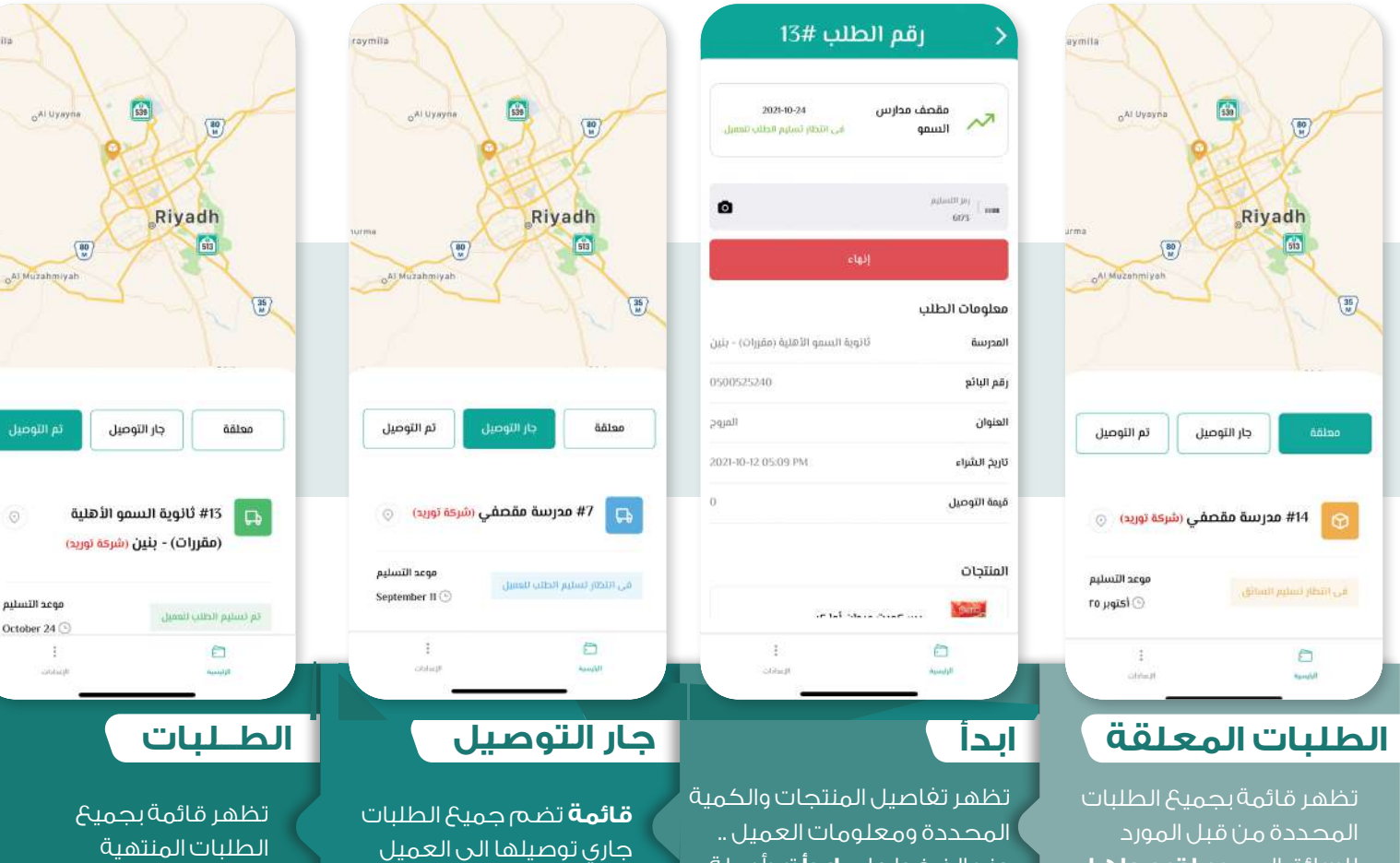

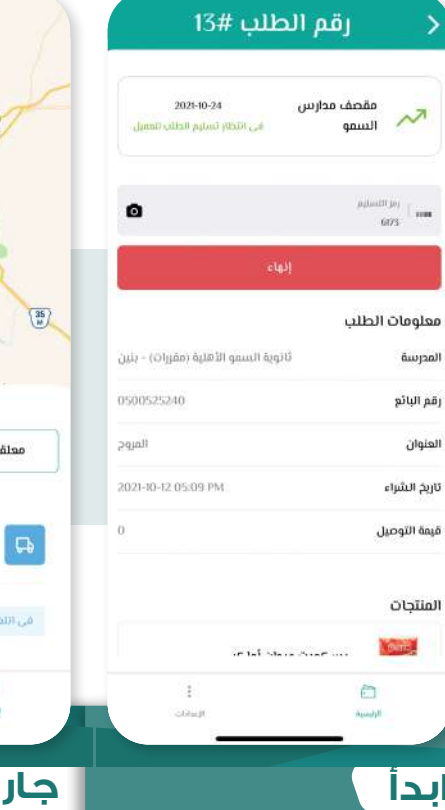

 $\frac{1}{132}$ Al Uyaye Riyadh  $\left(\frac{35}{M}\right)$ aalaa .<br>جار التوصيل ación تم التوصيل هـ #7 مدرسة مقصفي (شركة توريد) . . @  $\Box$ موعد التسليم في اللكار لسليم الظنب للعسل September  $\Pi$   $\odot$  $\Box$  $\pm$  $\Box$ 

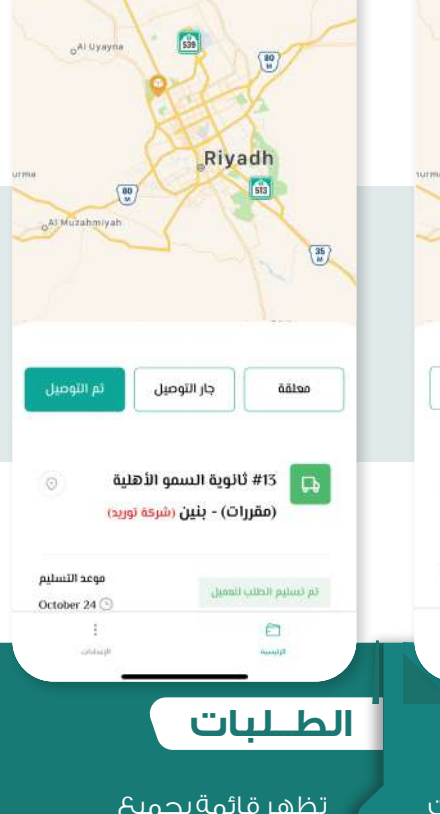

للسائق المحدد **لتوصيلها للعميل**

**10**

تظهر تفاصيل المنتجات والكمية المحددة ومعلومات العميل .. عند الضغط على **ابدأ** تبدأ رحلة توصيل الطلب الى العميل

**قائمة** تضم جميع الطلبات جاري توصيلها الى العميل

تظهر قائمة بجميع الطلبات المنتهية (**تم توصيلها الى العميل**)

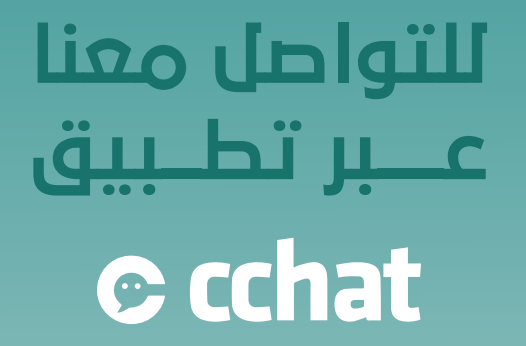

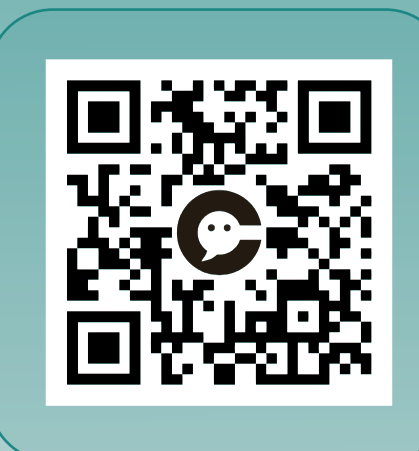

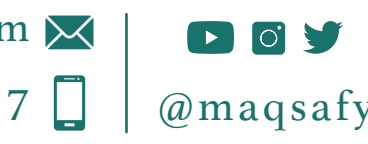

info@maqsafy.com $\boxtimes$ +966 556044457 @maqsafy